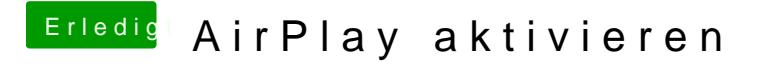

Beitrag von vviolano vom 17. Oktober 2017, 18:12

So steht sie bei mir drinnen.

Dennoch diese Grafikfehler.